# intel

#### **60802 Dynamic Time Sync Error – Recommended Parameters & Correction Factors**

David McCall (Intel)

March IEEE 802 Plenary – 802.1 TSN – IEC/IEEE 60802

#### Abstract

- The Monte Carlo Analysis approach to modelling Dynamic Time Error (DTE) across long chains of networked devices was developed to assist the IEC/IEEE 60802 group meet the target of 1us Time Sync Error across 100 hops.
- Previous presentations...
	- [60802-McCall-et-al-Time-Sync-Error-Model-0921-v03.pdf](https://www.ieee802.org/1/files/public/docs2021/60802-McCall-et-al-Time-Sync-Error-Model-0921-v03.pdf)
	- [60802-McCall-Stanton-Time-Sync-Error-Model-and-Analysis-2021-11-v02.pdf](https://www.ieee802.org/1/files/public/docs2021/60802-McCall-Stanton-Time-Sync-Error-Model-and-Analysis-2021-11-v02.pdf)
	- [60802-McCall-Stanton-Time-Sync-Error-Model-and-Analysis-0222-v03.pdf](https://www.ieee802.org/1/files/public/docs2022/60802-McCall-Stanton-Time-Sync-Error-Model-and-Analysis-0222-v03.pdf)
	- [60802-McCall-Stanton-Time-Sync-Error-Model-and-Analysis-0322-v01.pdf](https://www.ieee802.org/1/files/public/docs2022/60802-McCall-Stanton-Time-Sync-Error-Model-and-Analysis-0322-v01.pdf)
	- [60802-McCall-Time-Sync-Monte-Carlo-Results-for-Time-Series-Comparison-0322-v01.pdf](https://www.ieee802.org/1/files/public/docs2022/60802-McCall-Time-Sync-Monte-Carlo-Results-for-Time-Series-Comparison-0322-v01.pdf)
- In this contribution we:
	- Provide recommended parameters and correction factors to achieve the group's goals along; additional background information; suggested Time Series Simulations to validate the goals; and a suggested approach to normative and informative test for the specification.

#### Content

- Recommended parameters & correction factors
- Background why these are the recommended settings
- Time Series Simulations to validate recommendations
- Normative & Informative text for the specification
- Proposed Algorithms

### Error Breakdown Charts with ES – Example

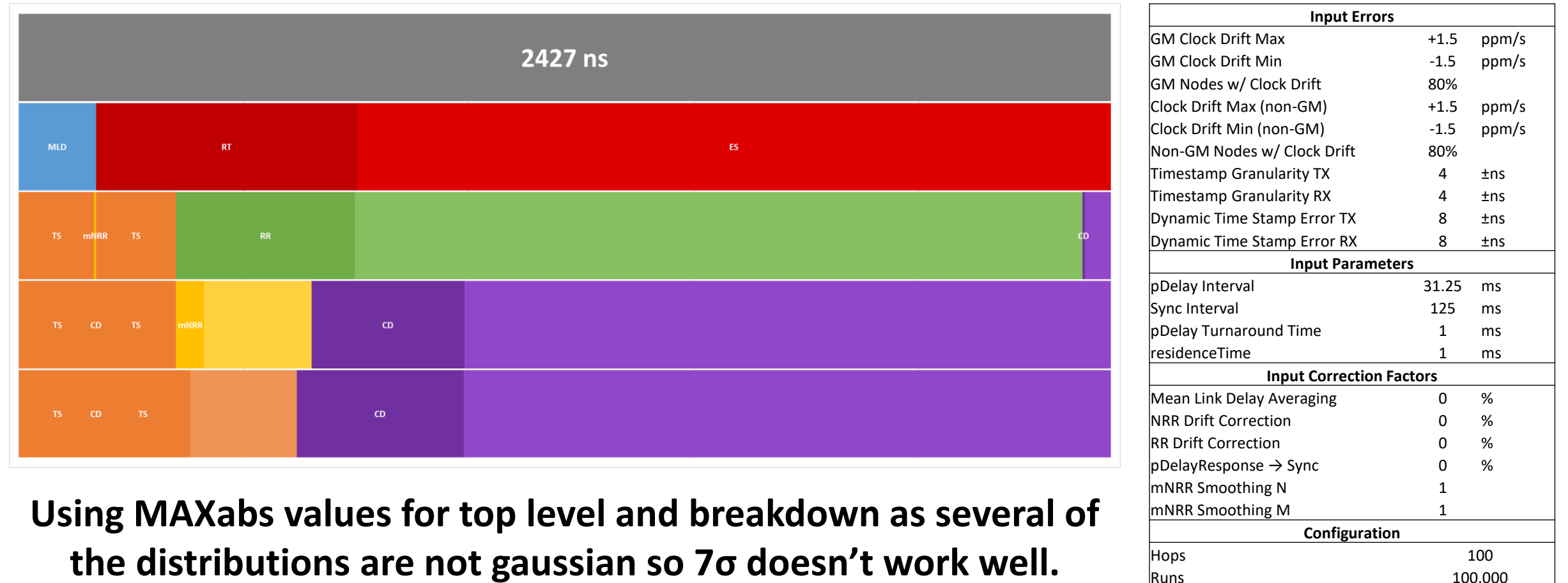

#### Notes

- Added "Fraction of Nodes with Drift" factor
- In Time Series Simulation temp ramps up...is held stable...ramps down...is held stable.
- % of time stable, i.e. no Clock Drift, is 20%
- This factor matches Monte Carlo more closely to Time Series

## Recommended Settings

Input parameters & correction factors

### Recommended Settings

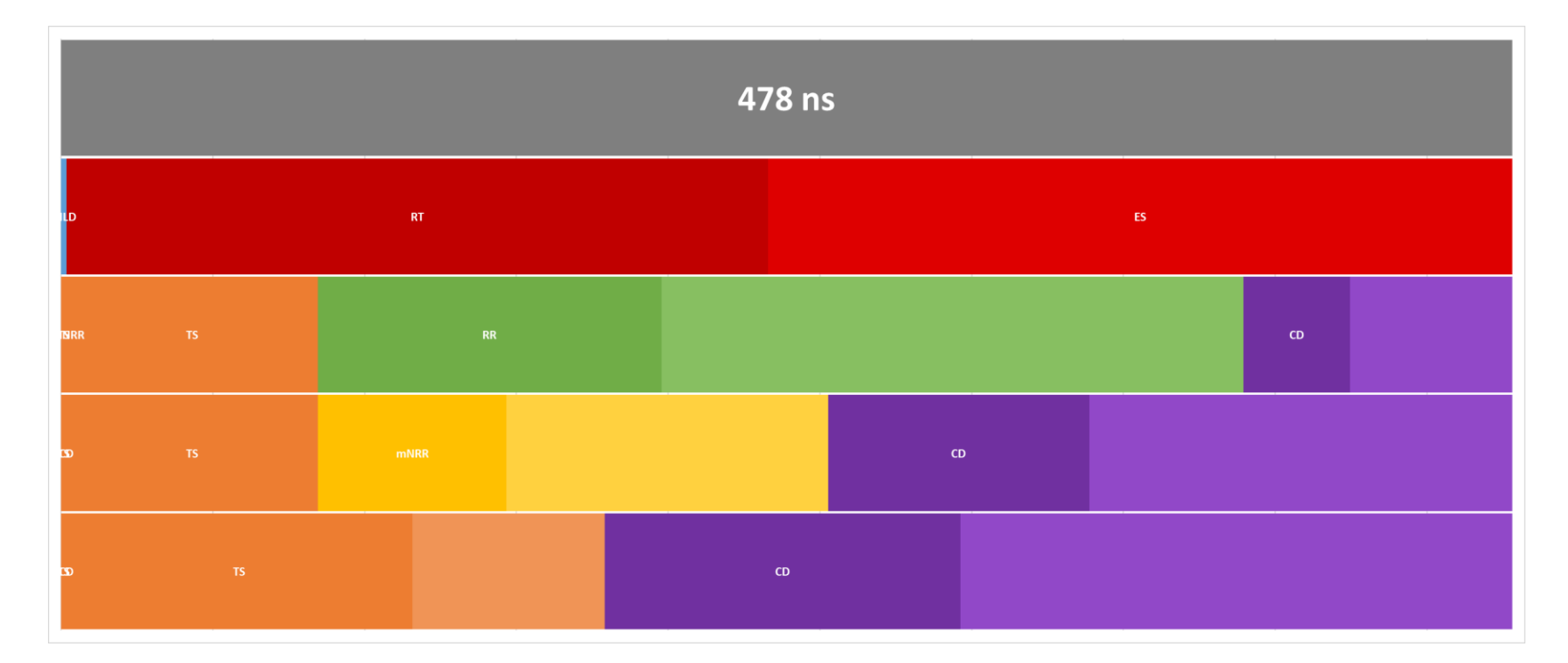

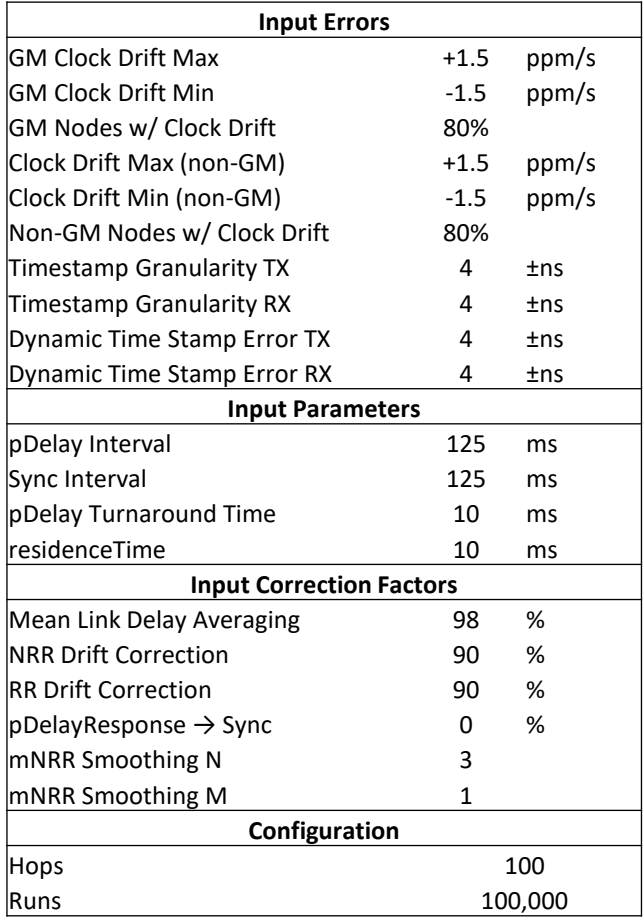

#### DTE

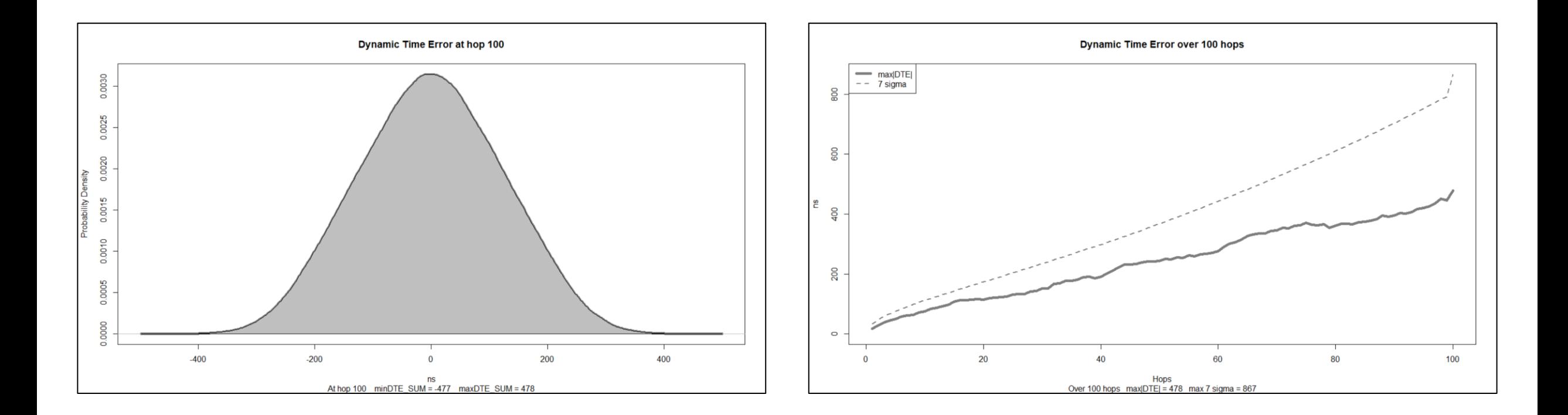

## Background Information

Why these recommended settings?

#### pDelay Interval 31.25ms

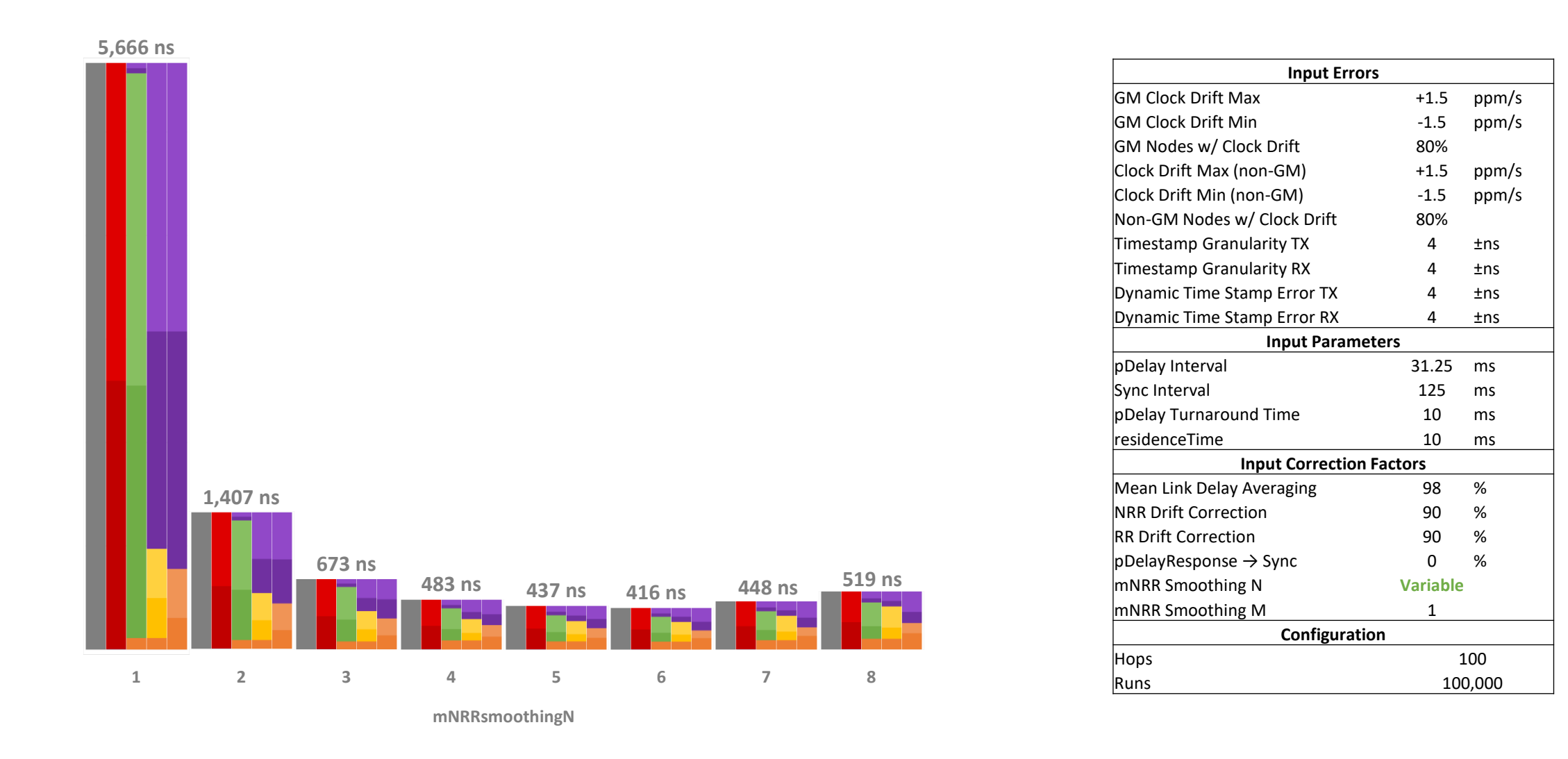

#### pDelay Interval 62.5ms

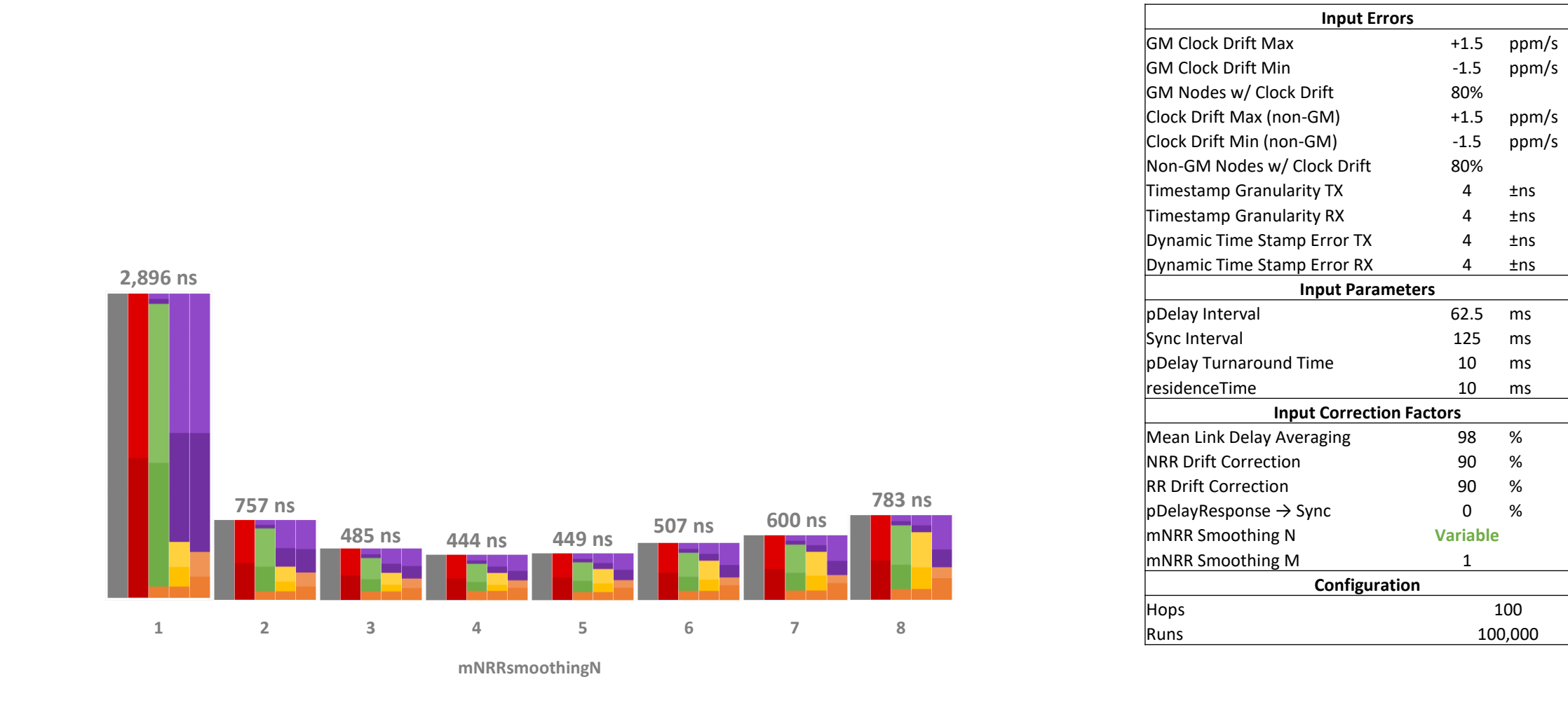

#### pDelay Interval 125ms

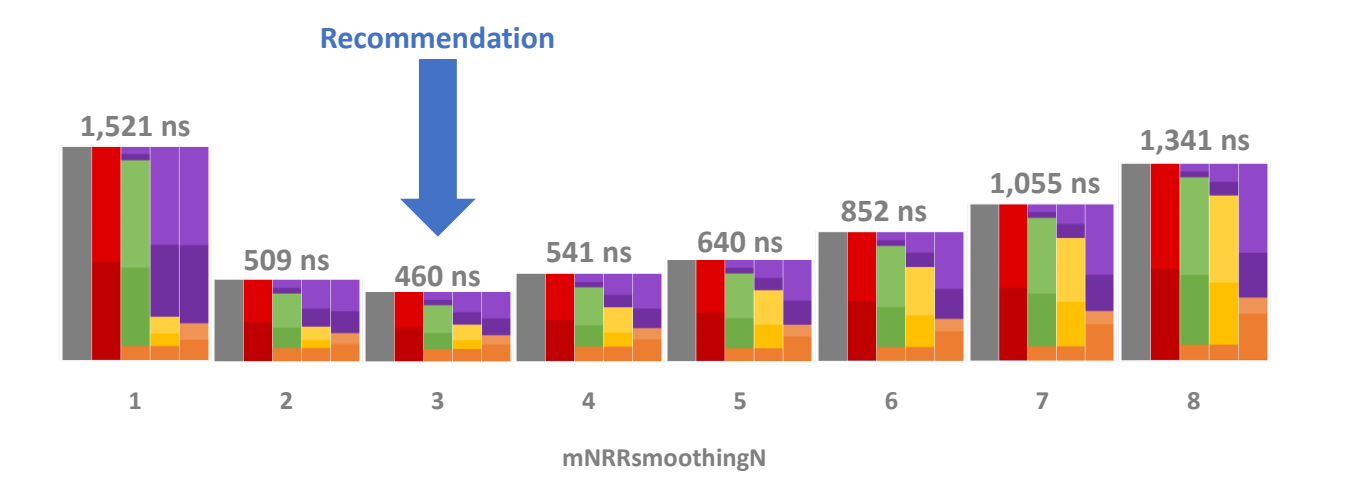

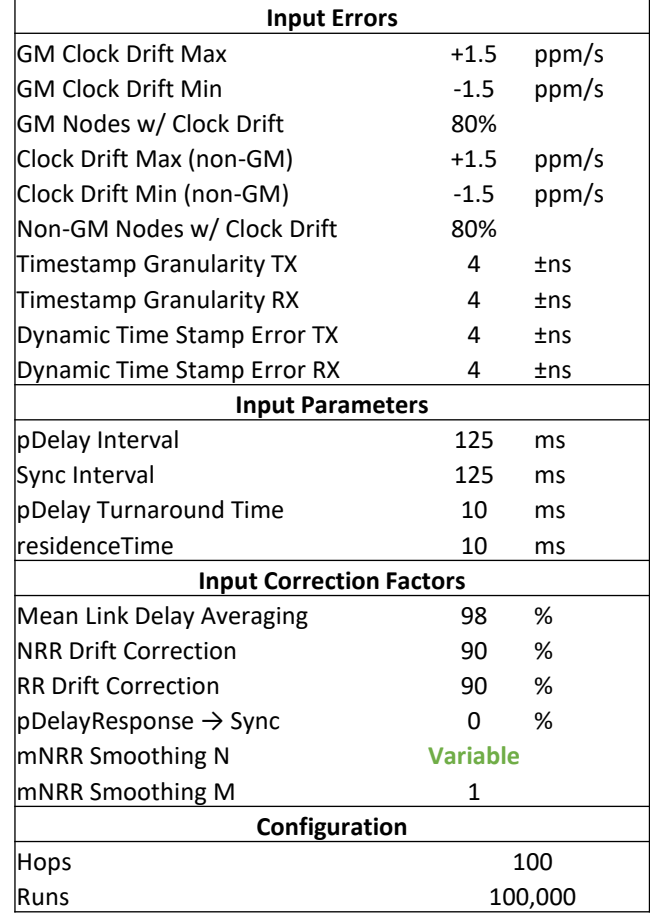

#### Other pDelay Intervals

- Best maxABS DTE with 250ms pDelayInterval: 533ns (N = 2)
- Best maxABS DTE with 500ms pDelayInterval: 852ns (N = 1)

## Time Series Simulations To Validate Recommendation

### Time Series Simulations to Validate Recommendation

#### • Four Simulations

- No Algorithmic Compensation
- NRR Drift Correction
- RR Drift Correction + NRR Drift Correction

#### • **Recommended Settings**:

Mean Link Delay Averaging + RR Drift Correction + NRR Drift Correction

#### • Detail on next slides

### No Algorithms

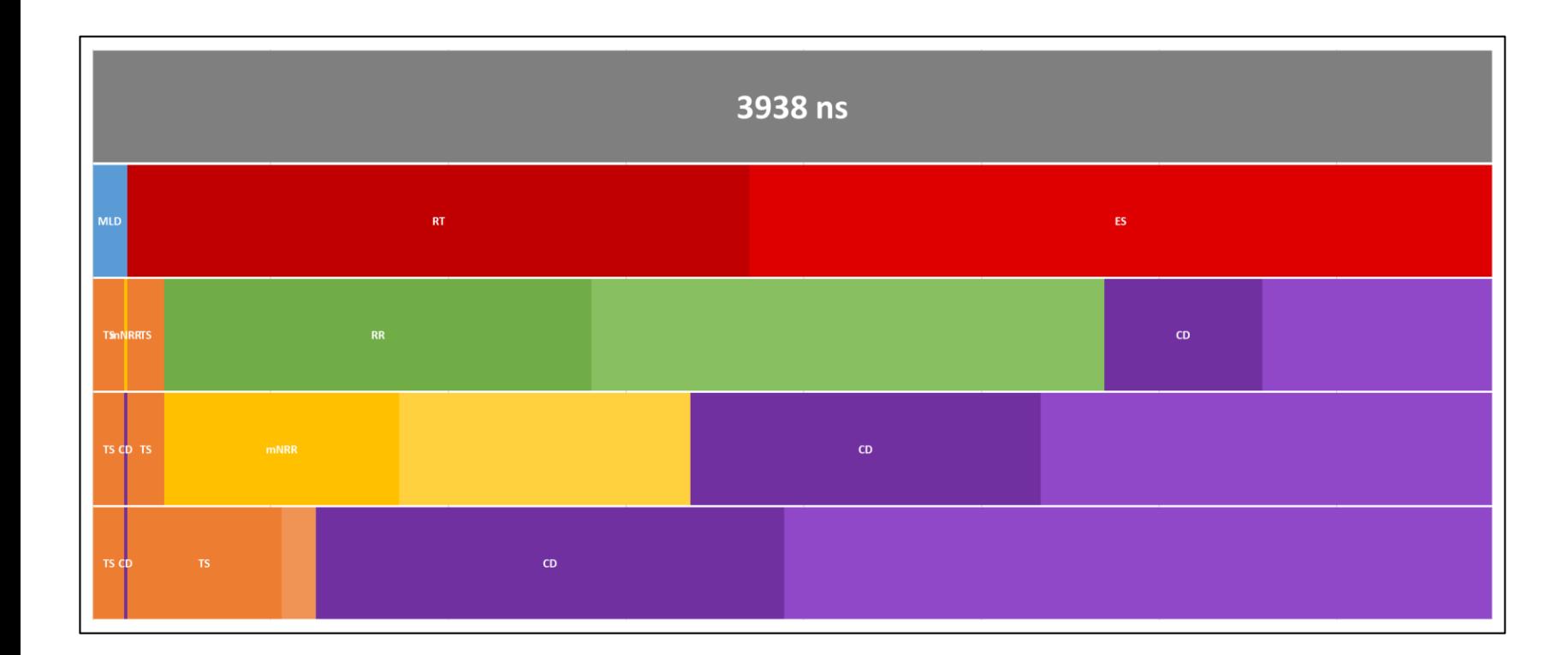

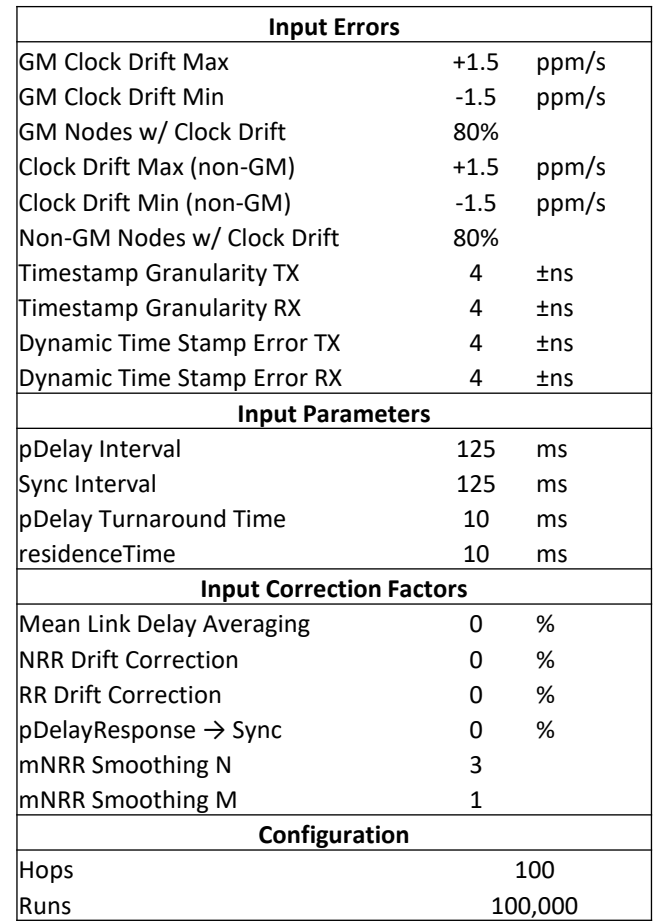

#### No Algorithms

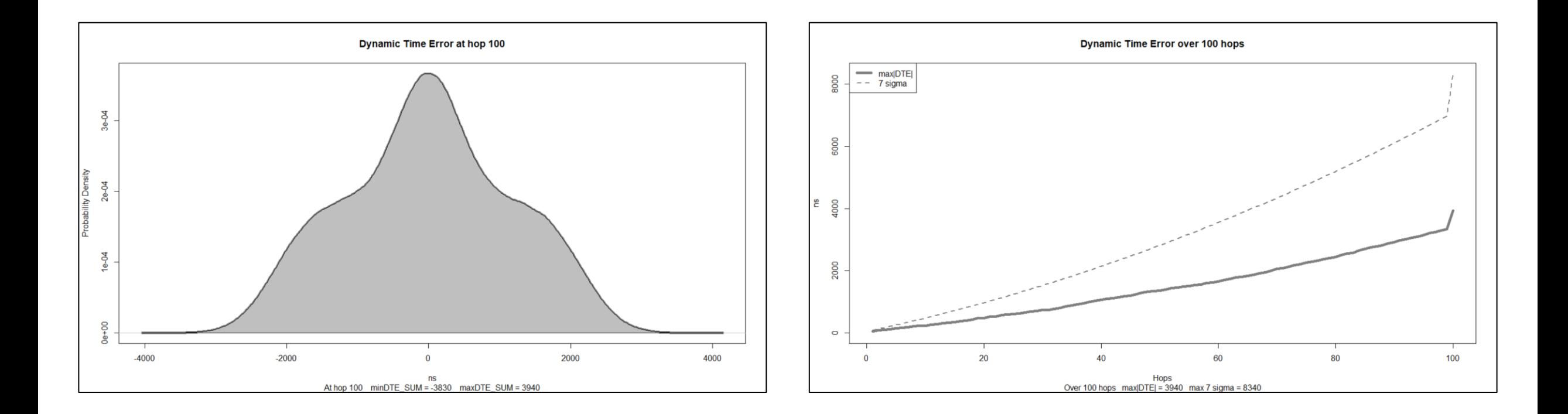

#### NRR Drift Correction

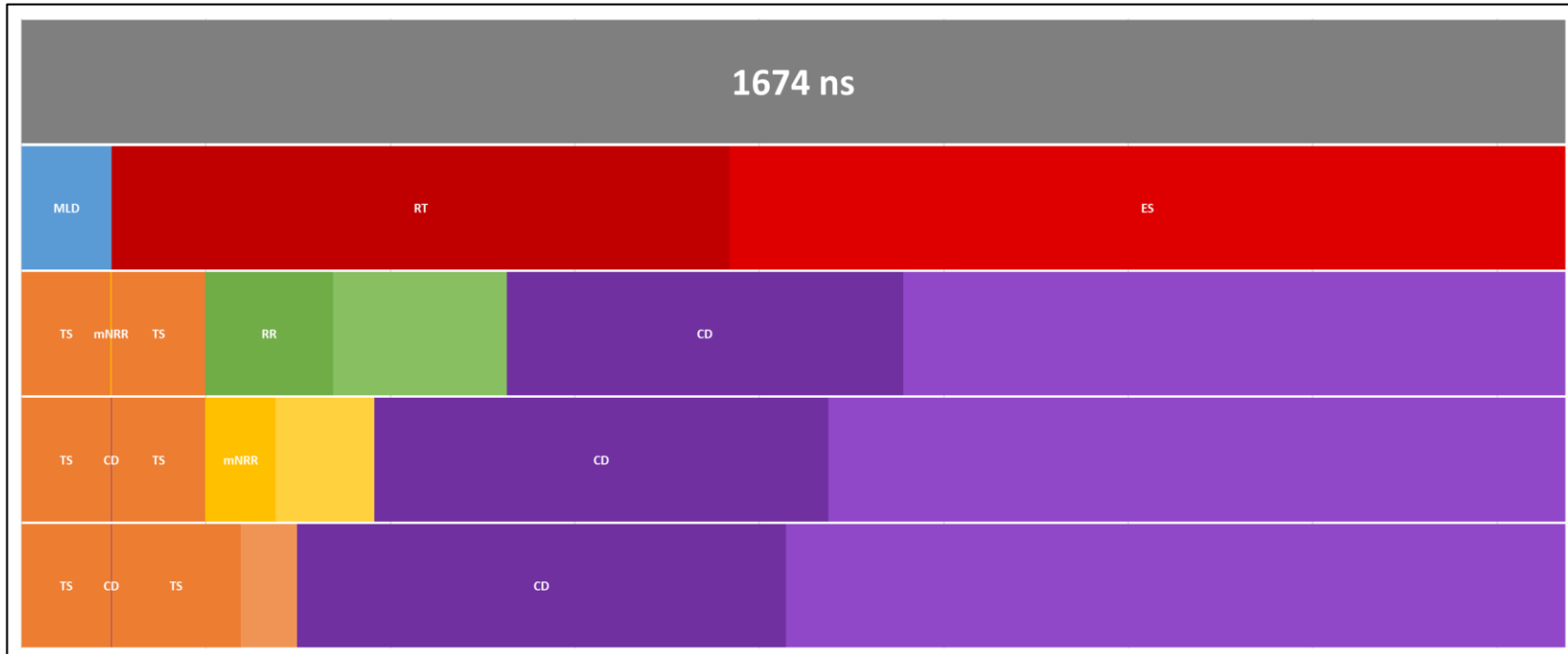

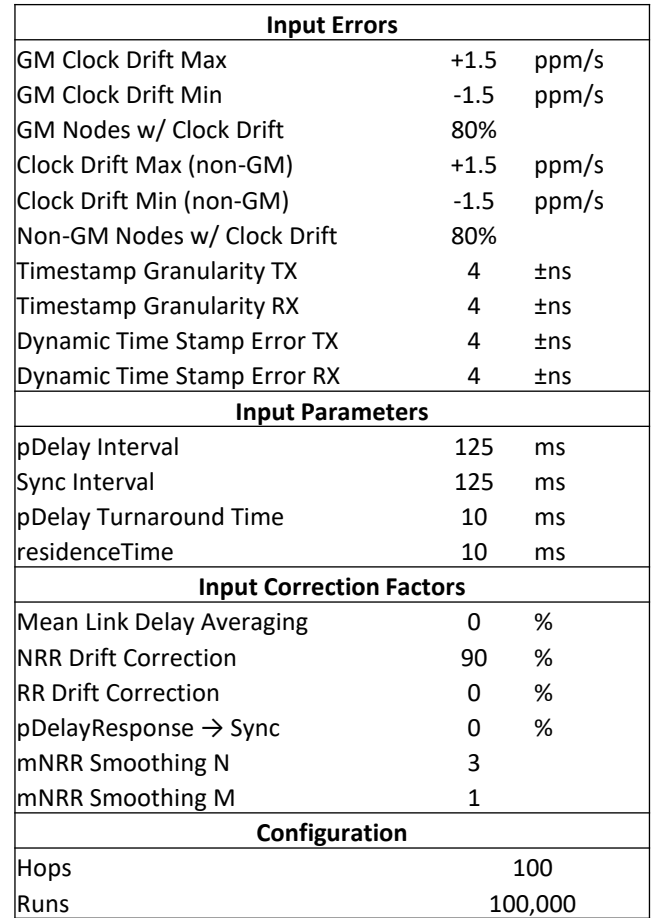

#### NRR Drift Correction

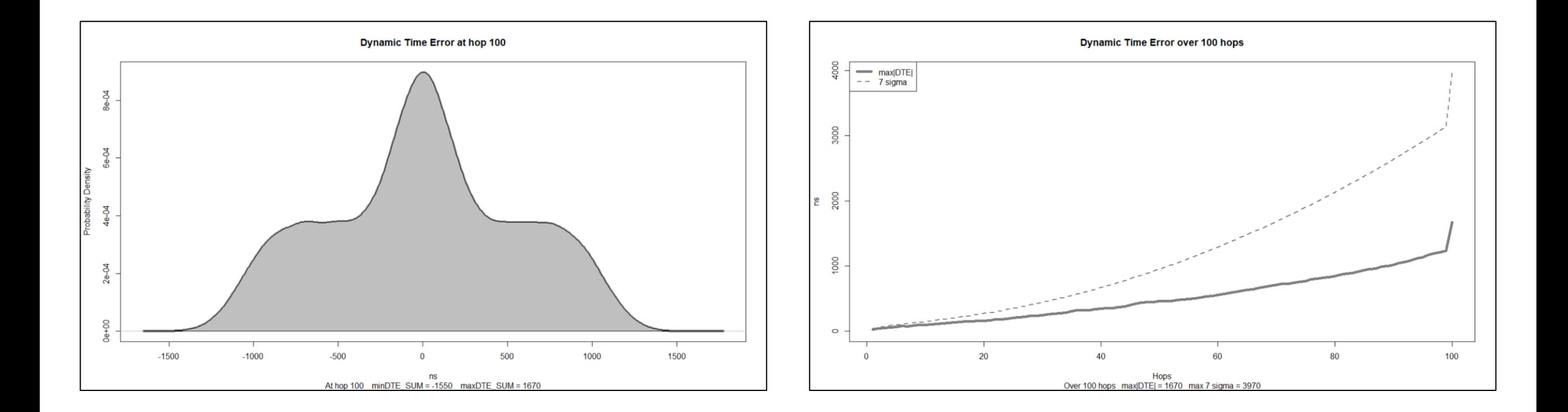

#### NRR & RR Drift Correction

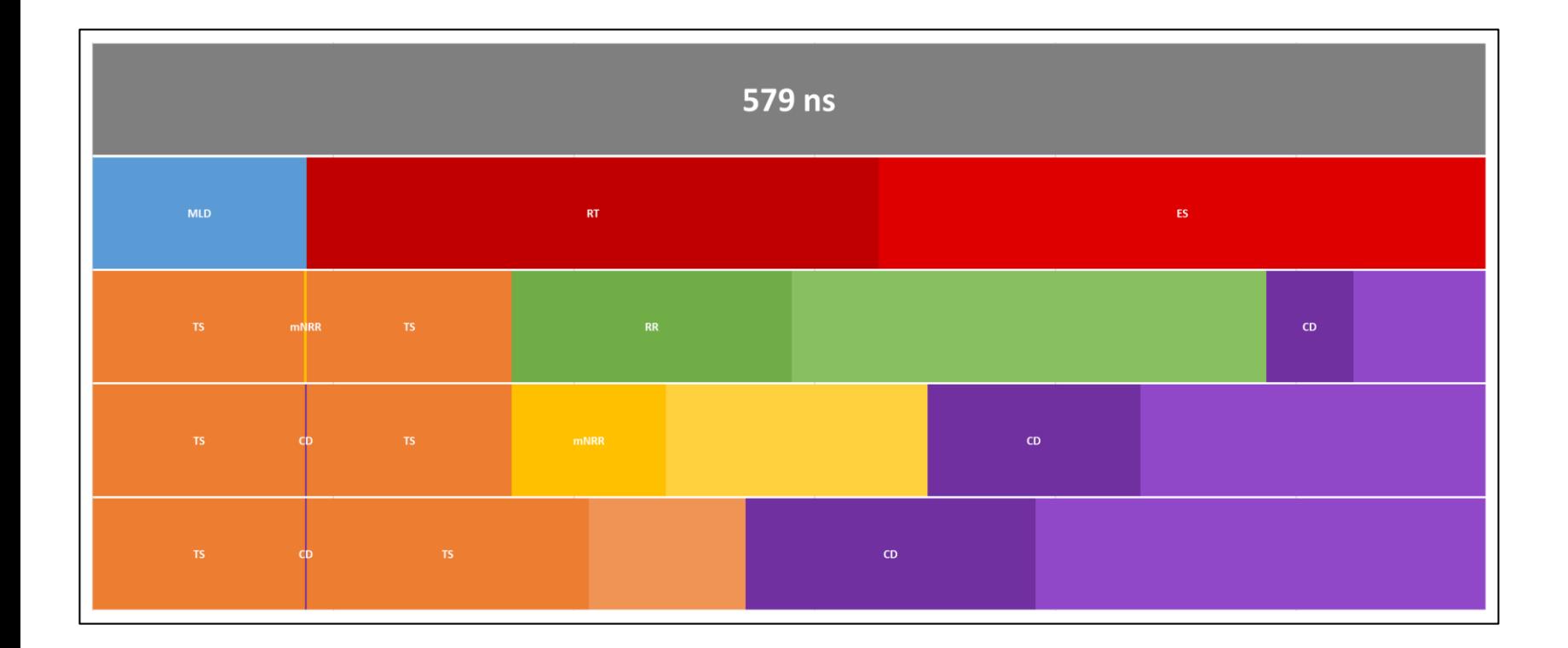

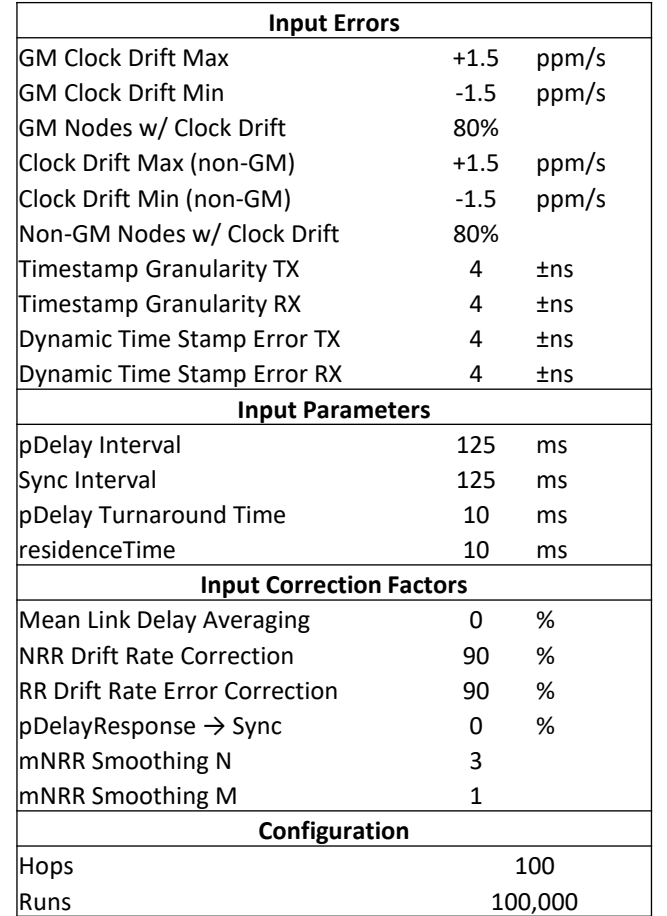

#### NRR & RR Drift Correction

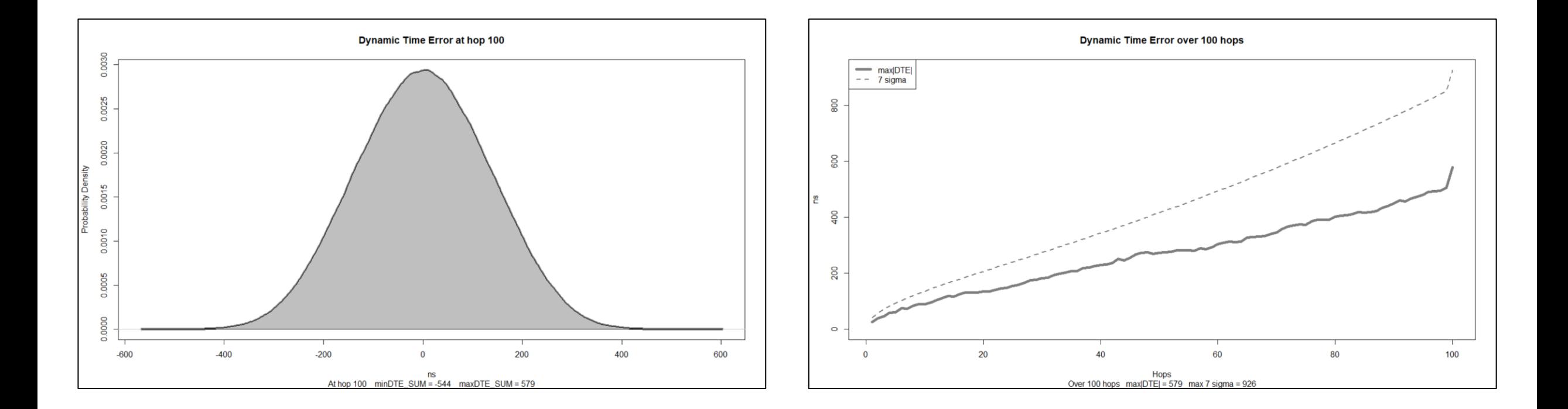

### Recommended Settings: MLD Averaging + RR & NRR Drift Correction

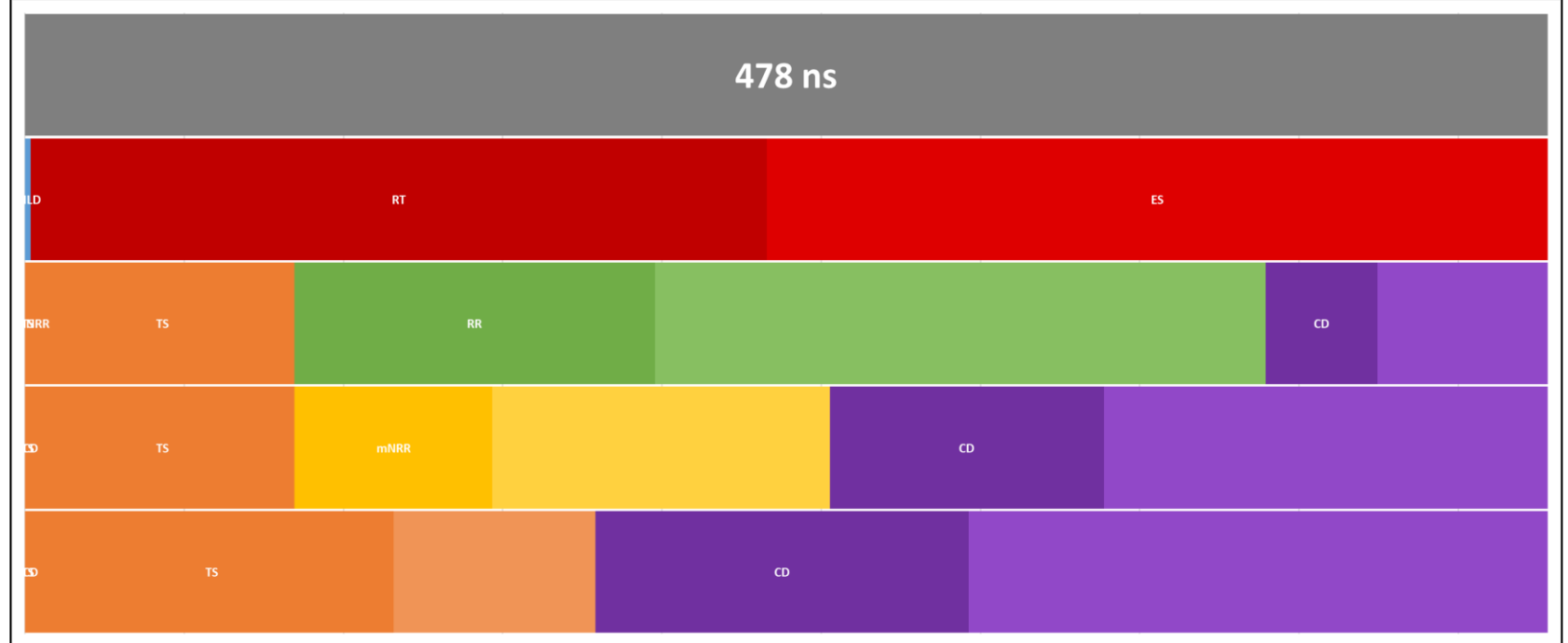

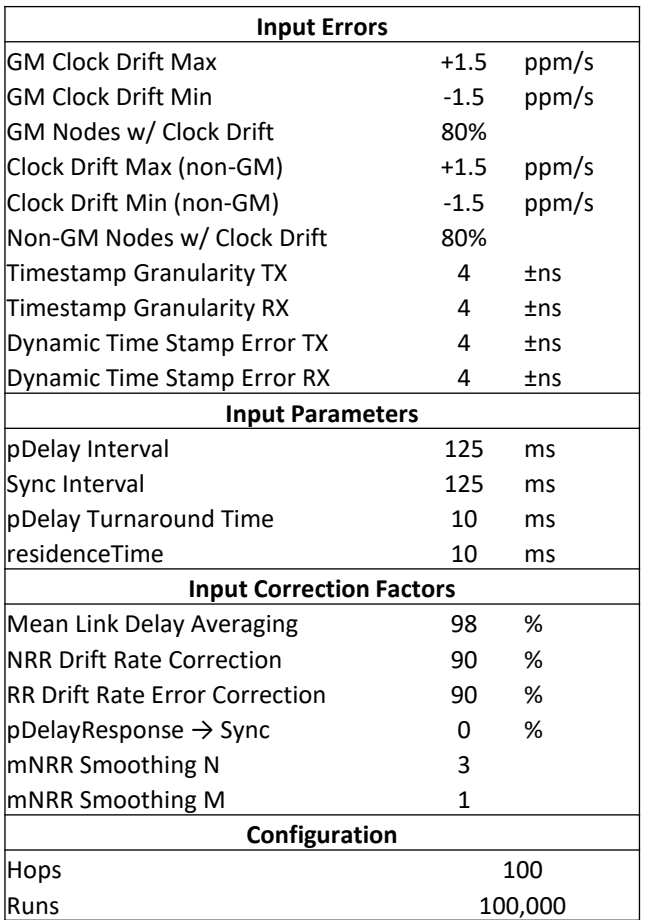

### Recommended Settings: MLD Averaging + RR & NRR Drift Correction

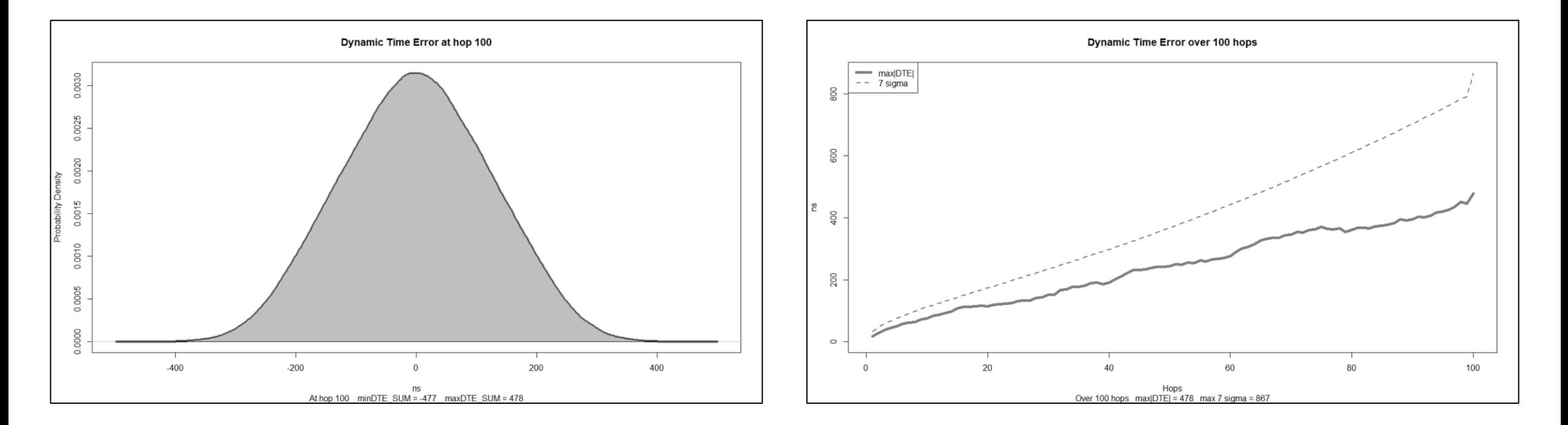

#### Results to Match 300 Time Series Replications

#### • For each case:

- 7,440,000 runs divided into 300 sections of 24,800 runs
- For each section, order max|DTE| then find 99% confidence limits for 0.95 quantile
- See slide 9 of 60802-McCall-Time-Sync-Monte-Carlo-Results-for-Time-Series-Comparison-2022-03 v02.pdf for details.
- Results

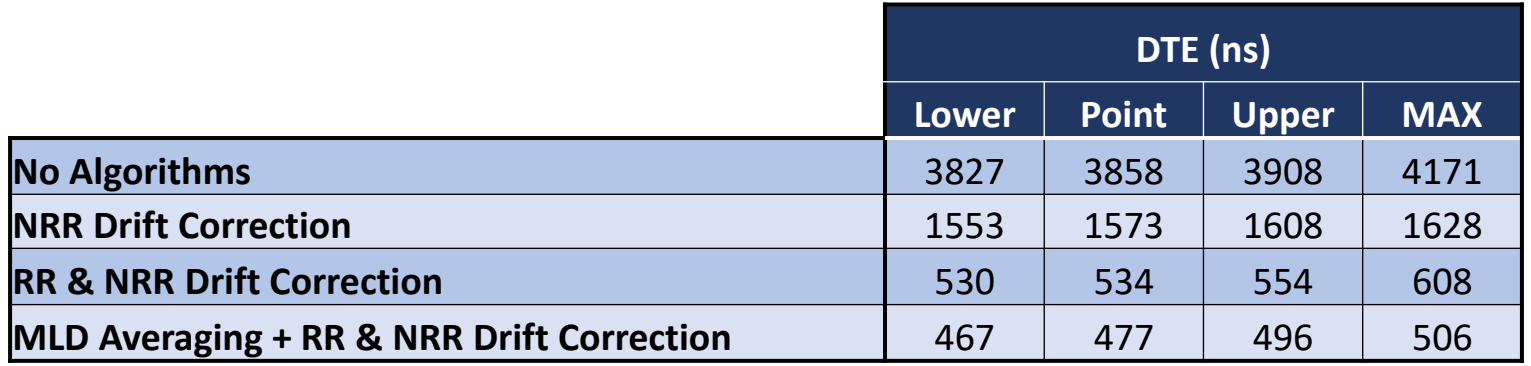

## Normative & Informative Text

#### Normative Text

- Normative requirement on Local Clock drift relative to TAI: 1.5 ppm/s
	- Already in Günter's planned submittion
- Normative requirement on "tolerance" of upstream drift of...
	- Local Clock of upstream node (NRR Drift Compensation)
	- GM (RR Drift Compensation)
- For tolerance...
	- Vary upstream Local Clock or GM with sinusoidal variation
		- ±20ppm with maximum slope of ±1.5ppm/s
	- No more than 10% of DTE error at individual node vs amount of error without algorithmic correction

#### Informative Text

- Description of algorithms that allow the requirements to be met.
- Based on prior contribution.
- Is this needed for draft 1.4?

## Proposed Algorithms

#### Conventions

- p-1 is back in time
	- mNRR(p) is the most recent mNRR calculation
	- mNRR(p-1) is the mNRR calculation one prior (in time) to the most recent
- n-1 is back up the chain of nodes
	- RR(n) is the RR calculation for the current node's Local Clock (against the GM)
	- RR(n-1) is the RR same calculation for the node one step up the chain
- If n and/or p are omitted the value is the most recent for the current node

#### Note

- Two sets of equations are presented for NRR and RR Drift Correction
	- "a" assumes RR and NRR are represented as ratios that are multipled together
	- "b" assumes RR and NRR are represented as ppm values and added together
		- This introduces an error, but if ppm values are small (one or two digits) the error is similarly small and can be ignored in many practical applications

### NRR Drift Correction – Time Series – 1a Ratio

Correction factor applied to RR to account for clock drift between the Local Clock and the Local Clock (or GM) in the previous node (i.e. NRR) during time between NRR measurement and Sync message

- Assumes clock drifts linearly over the period of interest.
- Calculations based on Local Clock timing; mNRRsmoothingN = 3
- Calculate Drift Rate (mNRR as Ratio)

$$
NRR_{driftRate}(n) = \frac{1}{Time_{effectiveNRRmeasure}(p) - Timeeff_{ectiveNRRmeasure}(p-1)} \times \frac{mNRR(p)}{mNRR(p-1)}
$$
\n
$$
= \frac{1}{\left(\frac{t_{4pDelayResp}(p) + t_{4DelayResp}(p-3)}{2}\right) - \left(\frac{t_{4DelayResp}(p-1) + t_{4DelayResp}(p-4)}{2}\right)} \times \frac{mNRR(p)}{mNRR(p-1)}
$$
\n
$$
= \frac{2 \times (mNRR(p))}{mNRR(p-1) \times (t_{4DelayResp}(p) - t_{4DelayResp}(p-1) + t_{4DelayResp}(p-3) - t_{4DelayResp}(p-4))}
$$
\n
$$
= \frac{1}{mNRR(p-1) \times (t_{4DelayResp}(p) - t_{4DelayResp}(p-1) + t_{4DelayResp}(p-3) - t_{4DelayResp}(p-4))}
$$
\n
$$
= \frac{1}{mNRR(p-1) \times (t_{4DelayResp}(p) - t_{4DelayResp}(p-1) + t_{4DelayResp}(p-3) - t_{4DelayResp}(p-4))}
$$
\nratio/s

#### NRR Drift Correction – Time Series – 2a Ratio

Correction factor applied to RR to account for clock drift between the Local Clock and the Local Clock (or GM) in the previous node (i.e. NRR) during time between NRR measurement and Sync message

• Where previously

$$
RR(n) = RR(n-1) \times mNRR(n)
$$
 **ratio**

• Now

$$
RR(n) = RR(n-1) \times mNRR(p) \times (NRR_{driftRate}(n) \cdot (t_{1syncOut}(n) - Time_{effective NRR measure}(p)))
$$

$$
=RR(n-1) \times mNRR(p) \times \left(NRR_{driftRate}(n) \cdot \left(t_{1syncOut}(n) - \left(\frac{t_{4 pDelayResp}(p) + t_{4 DelayResp}(p-3)}{2}\right)\right)\right)
$$
 ratio

#### RR Drift Correction – Sync Messaging – Time Series – 1a Ratio

Correction factor applied to Correction Field during processing of Sync message to account for drift between Local Clock & GM during time from GM's transmit of initial Sync message

- Applied during processing of Correction Field at all nodes.
	- Residence Time and Mean Link delay for Bridges; Mean Link Delay only for End Stations.
	- Note: where a device functions as both Bridge and End Station, there are two version of the Correction Field; one for local use (MLD only); one for transmitted Sync messaging (MLD & RT).
- Assumes clock drifts linearly over the period of interest.
- Calculations based on Local Clock timing (apart from correctionField)
- Calculate Drift Rate

$$
RR_{driftRate}(n) = \frac{1}{t_{1syncOut}(p) - t_{1 syncOut}(p-1)} \times \frac{RR(p)}{RR(p-1)}
$$
 ratio

- $t_{1svncOut}(p)$  is the timestamp for when the current node (n) transmits Sync to the next node in the chain.
- RR(p) is the Rate Ratio calculated when Sync is transmitted

#### RR Drift Correction – Sync Messaging – Time Series – 2a Ratio

Correction factor applied to Correction Field during processing of Sync message to account for drift between Local Clock & GM during time from GM's transmit of initial Sync message

#### • Where previously

$$
correctionField(n) = correctionField(n-1) + RR(n) \cdot (residenceTime + meanLinkDelay)
$$

 $correctionField(n) = correctionField(n-1) + RR(n) \cdot RRdriftCorrection \cdot (residenceTime + meanLinkDelay)$ **ns**

$$
RR_{\text{driftCorrection}} = RR_{\text{driftRate}}(n) \times \left(\frac{\text{correctionField}(n-1)}{RR(n)} + \text{residenceTime} + \text{meanLinkDelay}\right)
$$

- correctionField is in terms of GM Clock
- residenceTime is only applied to Correction Field when generating Sync messaging for TX to next node in the chain

#### RR Drift Correction – ES – Time Series – 1a Ratio

Correction factor applied to applied RR at End Station during time between arrival of Sync messages

- Applied at End Stations between arrival of Sync Messages.
- Assumes clock drifts linearly over the period of interest.
- Calculations based on Local Clock timing.
- Calculate Drift Rate

$$
RR_{driftRate}(n) = \frac{1}{t_{2syncln}(p) - t_{2syncln}(p-1)} \times \frac{RR(p)}{RR(p-1)}
$$
 ratio

- $t_{2syncln}(p)$  is the timestamp for when the current node (n) receives Sync to the previous node in the chain.
- RR(p) is the Rate Ratio calculated when Sync is transmitted

#### RR Drift Correction – ES – Time Series – 2a Ratio

Correction factor applied to applied RR at End Station during time between arrival of Sync messages

• Where previously...

$$
RR_{applied} = RR(n)
$$

...and remained constant until next Sync message arrives

 $\bullet$  Now...

$$
RR_{applied} = RR(n) \cdot RR_{driftRate}(n) \cdot \left(\frac{correctionField(n-1)}{RR(n)} + timeElapse dSince sync\right)
$$

...and therefore constantly changing, albeit linearly.

• Application to Time Series will involve quadratic equations

#### NRR Drift Correction – Time Series – 1b ppm

Correction factor applied to RR to account for clock drift between the Local Clock and the Local Clock (or GM) in the previous node (i.e. NRR) during time between NRR measurement and Sync message

- Assumes clock drifts linearly over the period of interest.
- Calculations based on Local Clock timing; mNRRsmoothingN = 3
- Calculate Drift Rate (mNRR as Ratio)

$$
NRR_{driftRate}(n) = \frac{(mNRR(p) - mNRR(p - 1))}{Time_{effectiveNRmeasure}(p) - Timeef_{fectiveNRmeasure}(p - 1)}
$$
\n
$$
= \frac{(mNRR(p) - mNRR(p - 1))}{\left(\frac{t_{4pDelayResp}(p) + t_{4DelayResp}(p - 3)}{2}\right) - \left(\frac{t_{4DelayResp}(p - 1) + t_{4DelayResp}(p - 4)}{2}\right)}
$$
\n
$$
= \frac{2 \times (mNRR(p) - mNRR(p - 1))}{\left(t_{4DelayResp}(p) - t_{4DelayResp}(p - 1) + t_{4DelayResp}(p - 3) - t_{4DelayResp}(p - 4)\right)}
$$
\n
$$
= \frac{mNRR(p) - mNRR(p - 1)}{(t_{4DelayResp}(p) - t_{4DelayResp}(p - 1) + t_{4DelayResp}(p - 3) - t_{4DelayResp}(p - 4))}
$$
\n
$$
= \frac{mNRR(p) - mNRR(p - 1)}{(t_{4DelayResp}(p) - t_{4DelayResp}(p - 1) + t_{4DelayResp}(p - 3) - t_{4DelayResp}(p - 4))}
$$

#### NRR Drift Correction – Time Series – 2b ppm

Correction factor applied to RR to account for clock drift between the Local Clock and the Local Clock (or GM) in the previous node (i.e. NRR) during time between NRR measurement and Sync message

• Where previously

$$
RR(n) = RR(n-1) + mNR(n)
$$
ppm

• Now

$$
RR(n) = RR(n-1) + mNRR(p) + (NRR_{driftRate}(n) \cdot (t_{1syncOut}(n) - Time_{effective NRR measure}(p)))
$$

$$
=RR(n-1)+mNR(p)+\left(NRR_{driftRate}(n)\cdot\left(t_{1syncOut}(n)-\left(\frac{t_{4 pDelayResp}(p)+t_{4 DelayResp}(p-3)}{2}\right)\right)\right)
$$
ppm

#### RR Drift Correction – Sync Messaging – Time Series – 1b ppm

Correction factor applied to Correction Field during processing of Sync message to account for drift between Local Clock & GM during time from GM's transmit of initial Sync message

- Applied during processing of Correction Field at all nodes.
	- Residence Time and Mean Link delay for Bridges; Mean Link Delay only for End Stations.
	- Note: where a device functions as both Bridge and End Station, there are two version of the Correction Field; one for local use (MLD only); one for transmitted Sync messaging (MLD & RT).
- Assumes clock drifts linearly over the period of interest.
- Calculations based on Local Clock timing (apart from correctionField)
- Calculate Drift Rate

$$
RR_{driftRate}(n) = \frac{RR(p) - RR(p-1)}{t_{1syncOut}(p) - t_{1 syncOut}(p-1)}
$$
ppm

- $t_{1svncOut}(p)$  is the timestamp for when the current node (n) transmits Sync to the next node in the chain.
- RR(p) is the Rate Ratio calculated when Sync is transmitted

RR Drift Correction – Sync Messaging – Time Series – 2b ppm

Correction factor applied to Correction Field during processing of Sync message to account for drift between Local Clock & GM during time from GM's transmit of initial Sync message

• Where previously

$$
correctionField(n) = correctionField(n-1) + \left(1 + \frac{RR(n)}{10^6}\right) \cdot (residenceTime + meanLinkDelay)
$$

$$
correctionField(n) = correctionField(n-1) + \left(1 + \frac{RR(n) + RRdr_{iftCorrection}}{10^6}\right) \cdot (residenceTime + meanLinkDelay)
$$
 **NS**

$$
RR_{\text{driftCorrection}} = RR_{\text{driftRate}}(n) \times \left(\frac{\text{correctionField}(n-1)}{RR(n)} + \text{residenceTime} + \text{meanLinkDelay}\right)
$$

#### • correctionField is in terms of GM Clock

#### RR Drift Correction – ES – Time Series – 1a Ratio

Correction factor applied to applied RR at End Station during time between arrival of Sync messages

- Applied at End Stations between arrival of Sync Messages.
- Assumes clock drifts linearly over the period of interest.
- Calculations based on Local Clock timing.
- Calculate Drift Rate

$$
RR_{driftRate}(n) = \frac{RR(p) - RR(p-1)}{t_{2syncln}(p) - t_{2syncln}(p-1)}
$$
ppm

- $t_{2syncln}(p)$  is the timestamp for when the current node (n) receives Sync to the previous node in the chain.
- RR(p) is the Rate Ratio calculated when Sync is transmitted

#### ...and remained constant until next Sync message arrives

 $\bullet$  Now...

$$
RR_{applied} = RR(n) + RR_{driftRate}(n) \cdot \left(\frac{correctionField(n-1)}{RR(n)} + timeElapsesSince Sync\right)
$$
ppm

 $RR_{applied} = RR(n)$  **ppm** 

...and therefore constantly changing, albeit linearly.

• Application to Time Series will involve quadratic equations

RR Drift Correction – ES – Time Series – 2b ppm

Correction factor applied to applied RR at End Station during time between arrival of Sync messages

• Where previously...

### Mean Link Delay Averaging

- Wired connection link delay is very stable
- pDelay measurements can be noisy due to Timestamp Errors
- It should be possible to average out errors over time
	- Low bandwidth IIR filter...but need to be careful about start-up behaviour

### Mean Link Delay Averaging – Possible Algorithm

• For *p th* pDelay measurement since initialisation...

 $MeanLinkDelay(1) = pDelay(1)$  $MeanLinkDelay(p) =$  $MeanLinkDelay(p-1) \times (F-1)) + pDelay(X)$ *if*  $p \le 1000$ ,  $F = X$ *if*  $p > 1000$ ,  $F = 1000$ 

• So, for example...

$$
F
$$
  
MeanLinkDelay(100) = 
$$
\frac{(MeanLinkDelay(99) \times (99)) + pDelay(100)}{100}
$$

 $MeanLinkDelay(10500) =$  $MeanLinkDelay(10499) \times (999)) + pDelay(10500)$ 1000

- Reset F if pDelay deviates too much from current MeanLinkDelay?
	- Deviates too much...repeatedly?

#### **Thank You**

### Time Sync – Errors to Model

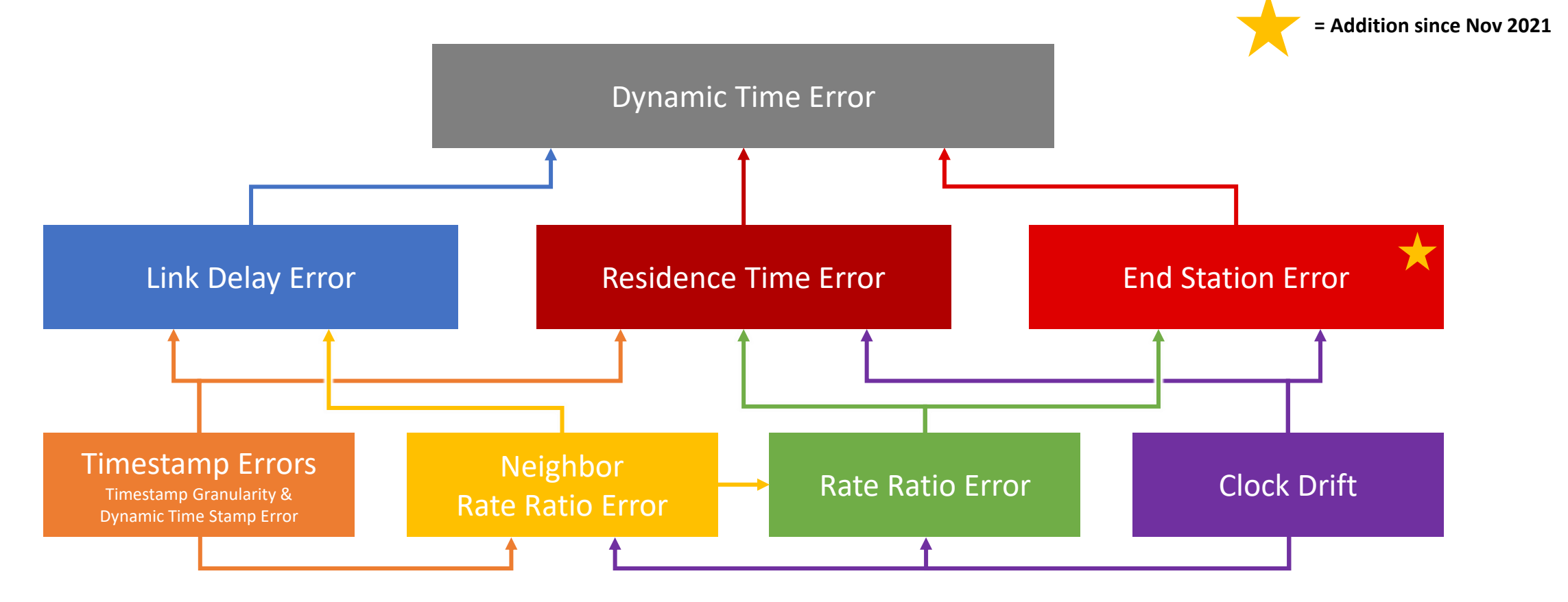

#### **All errors in this analysis are caused by either Clock Drift or Timestamp Errors**

### Time Sync – How Errors Add Up

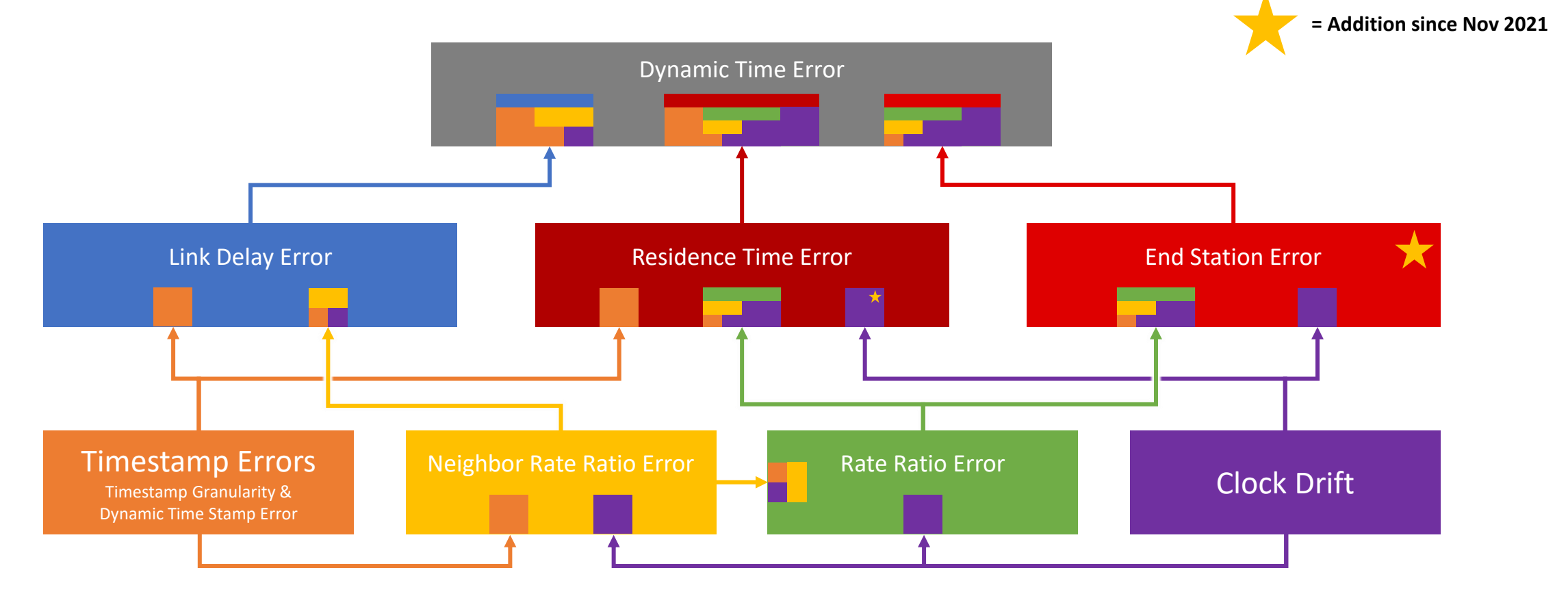

#### **All errors in this analysis are caused by either Clock Drift or Timestamp Errors**